# **Locate Statement**

# **Description**

Finds the position of a substring in a string, where the substring can be delimited by any ANSI character.

## **Syntax**

Locate substring In string [Using delim] Setting start Then | Else statements

## **Parameters**

The Locate statement has the following parameters.

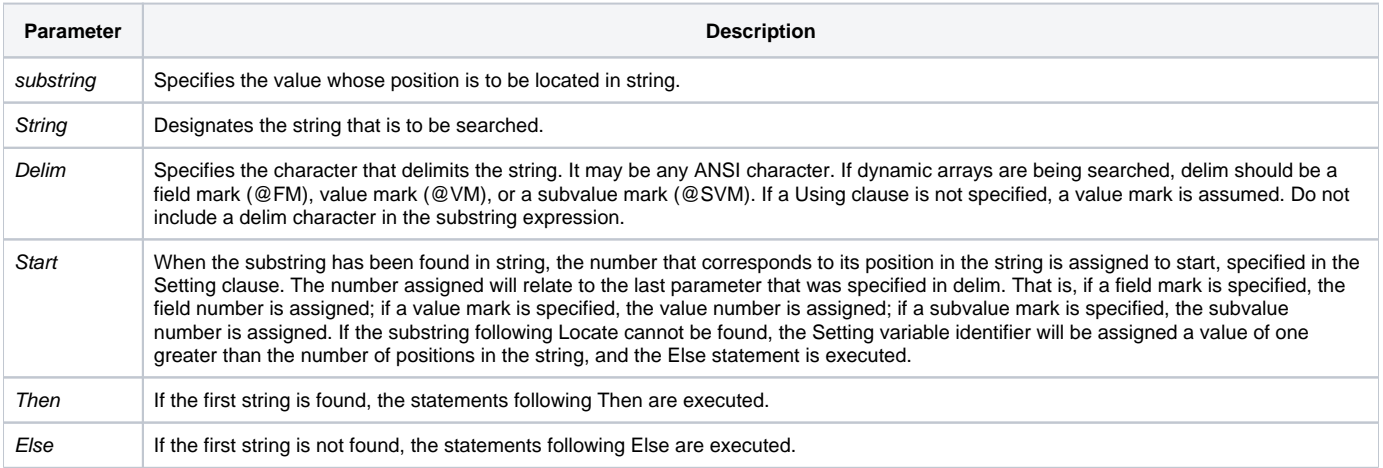

#### See also

[If](https://wiki.srpcs.com/display/Commands/If...Then+Statements), [\[ \] \(Brackets operator\),](https://wiki.srpcs.com/display/LanguageReference/%5B+%5D+Bracket+Operator) [Extract](https://wiki.srpcs.com/display/Commands/Extract+Function), [Field\(\),](https://wiki.srpcs.com/display/Commands/Field+Function) [FieldStore\(\)](https://wiki.srpcs.com/display/Commands/FieldStore+Function), [Index\(\),](https://wiki.srpcs.com/display/Commands/Index+Function) [InList\(\)](https://wiki.srpcs.com/display/Commands/InList+Function), [Locate...By](https://wiki.srpcs.com/display/Commands/Locate...By+Statement)

#### Remarks

For information about string handling, refer to the "Dynamic Arrays" topic of your system documentation. For sorted data, refer to Locate...By.

#### Example

```
/* People is an array of names and phone numbers.
People<1> is a multi-value (@VM-delimited) list of names.
People<2> is a multi-value (@VM-delimited) list of phone numbers. */
Locate "Bob" In People<1> Using @VM Setting POS Then
   * Bob is in the list - delete him
   People = Delete(PEOPLE, 1, POS, 0) ; * delete the name.
   People = Delete(PEOPLE, 2, POS, 0) ; * delete the phone number.
End
```